# Package 'clttools'

February 19, 2016

Type Package

Title Central Limit Theorem Experiments (Theoretical and Simulation)

Version 1.3

Date 2016-02-18

Author Simiao Ye, Jingning Mei

Maintainer Simiao Ye <simiao.ye@gmail.com>

#### Description

Central limit theorem experiments presented by data frames or plots. Functions include generating theoretical sample space, corresponding probability, and simulated results as well.

License GPL-2

LazyData true

NeedsCompilation no

Repository CRAN

Date/Publication 2016-02-19 08:49:57

# R topics documented:

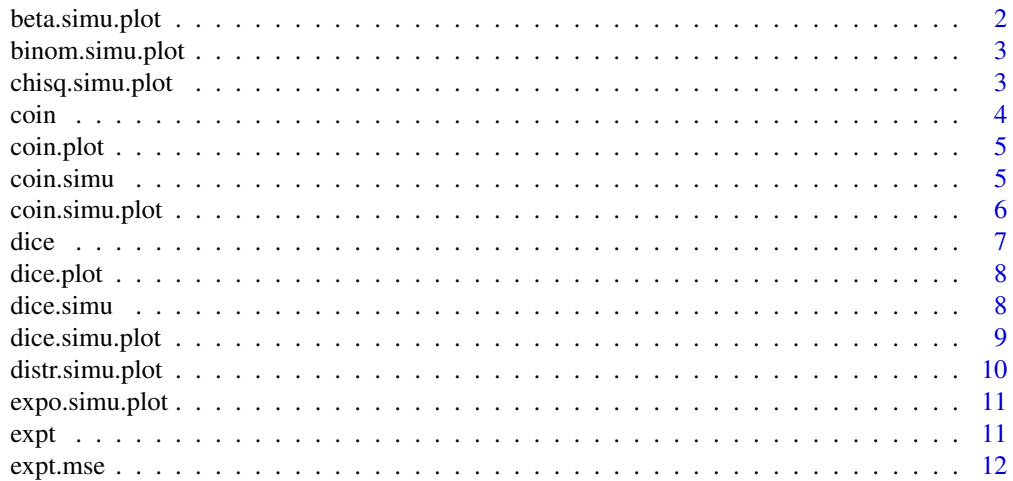

#### <span id="page-1-0"></span>2 beta.simu.plot

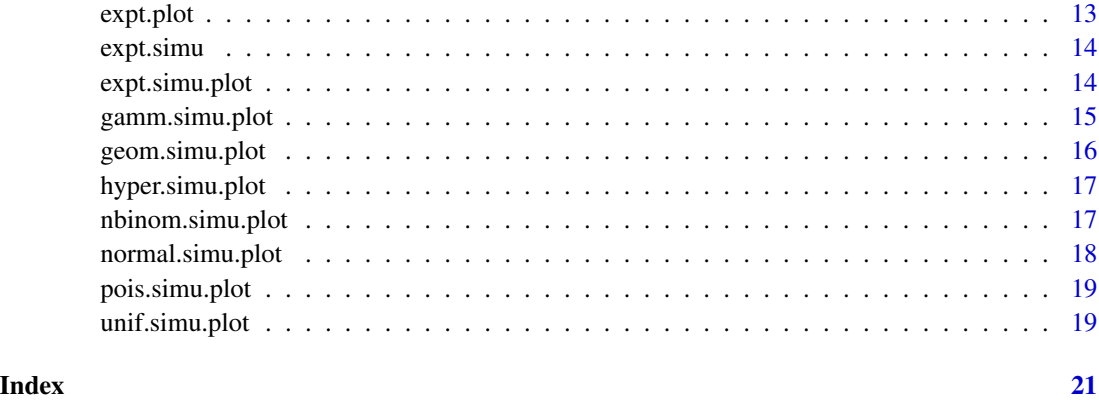

beta.simu.plot *Histogram and Q-Q plot of simulated Beta distribution*

#### Description

Histogram and Q-Q plot of simulated Beta distribution

#### Usage

```
beta.simu.plot(n, shape1, shape2, times, ylim = NULL, qqplot = FALSE)
```
#### Arguments

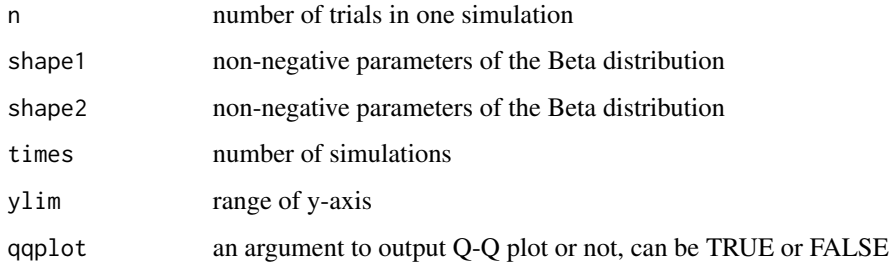

#### Value

Histogram and Q-Q plot of simulated Beta distribution, red curve represents theoretical density

#### Examples

beta.simu.plot( $n = 5$ , shape1 = 3, shape2 = 1, times = 100)

<span id="page-2-0"></span>binom.simu.plot *Histogram and Q-Q plot of simulated Binomial distribution*

#### Description

Histogram and Q-Q plot of simulated Binomial distribution

#### Usage

```
binom.simu.plot(n, size, prob, times, ylim = NULL, qqplot = FALSE)
```
#### Arguments

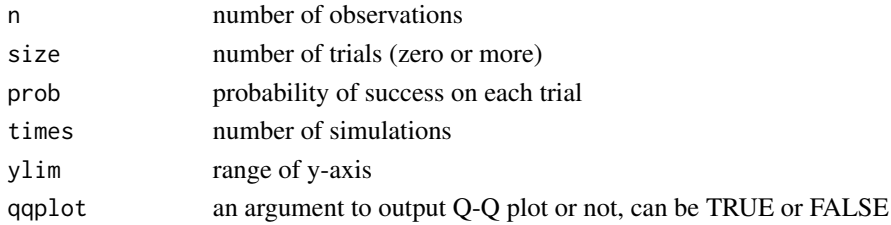

#### Value

Histogram and Q-Q plot of simulated Binomial distribution, red curve represents theoretical density

#### Examples

binom.simu.plot( $n = 10$ , size = 5, prob = 0.2, times = 100)

chisq.simu.plot *Histogram and Q-Q plot of simulated Chi-Squared distribution*

#### Description

Histogram and Q-Q plot of simulated Chi-Squared distribution

#### Usage

```
chisq.simu.plot(n, df, times, ylim = NULL, qqplot = FALSE)
```
#### Arguments

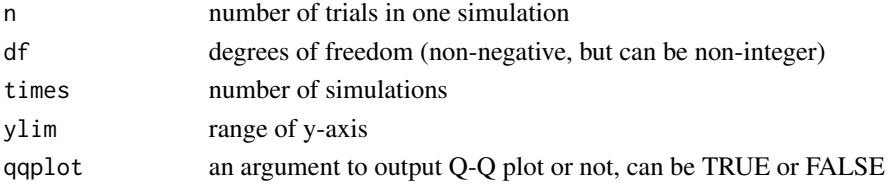

### <span id="page-3-0"></span>Value

Histogram and Q-Q plot of simulated Chi-Squared distribution, red curve represents theoretical density

#### Examples

chisq.simu.plot( $n = 5$ , df = 4, times = 100)

#### coin *Theoretical Probability Distribution of Flipping Coins*

## Description

Mean and probability of flipping fair or loaded coin

#### Usage

coin(n, prob = NULL)

#### Arguments

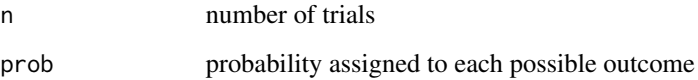

#### Details

The default probabilty equals to 1/n. All the assigned probabilites must between 0 and 1.

#### Value

Mean value and corresponding probabilities for all possible outcomes.

#### Examples

 $coin(n = 4)$ coin(6, c(0.1, 0.9))

<span id="page-4-0"></span>

Probability plot of flipping fair or loaded coin

#### Usage

```
coin.plot(n, prob = NULL, col = "black", type = NULL,main = NULL, sub = NULL)
```
#### Arguments

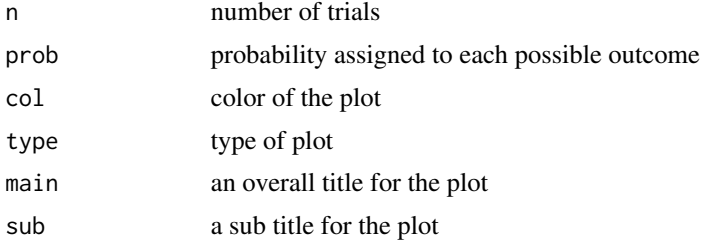

#### Details

The default probabilty equals to 1/n. All the assigned probabilites must between 0 and 1.

#### Value

Plot of mean value and corresponding probabilities for all possible outcomes.

#### Examples

 $coin.plot(n = 4, col='red', type = 'p')$  $coin.plot(3, prob = c(0.3, 0.7))$ 

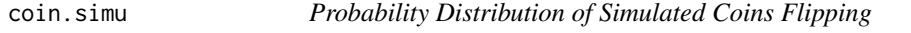

#### Description

Mean and probability plot of flipping fair or loaded coin

#### Usage

coin.simu(n, times, prob = NULL)

<span id="page-5-0"></span>6 coin.simu.plot

#### Arguments

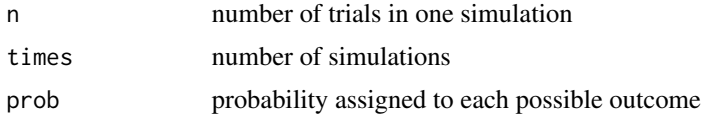

#### Details

The default probabilty equals to 1/n. All the assigned probabilites must between 0 and 1.

#### Value

Mean value and corresponding probabilities for all simulated outcomes.

#### Examples

 $coin.simu(n = 4, times = 1000)$  $coin.simu(4, 1000, prob = c(0.3, 0.7))$ 

coin.simu.plot *Probability Distribution Plot of Simulated Coins Flipping*

#### Description

Probability plot of simulated experiments on flipping coins

#### Usage

```
coin.simu.plot(n, times, prob = NULL, qqplot = FALSE, col = "black", type = NULL,
main = NULL, sub = NULL)
```
#### Arguments

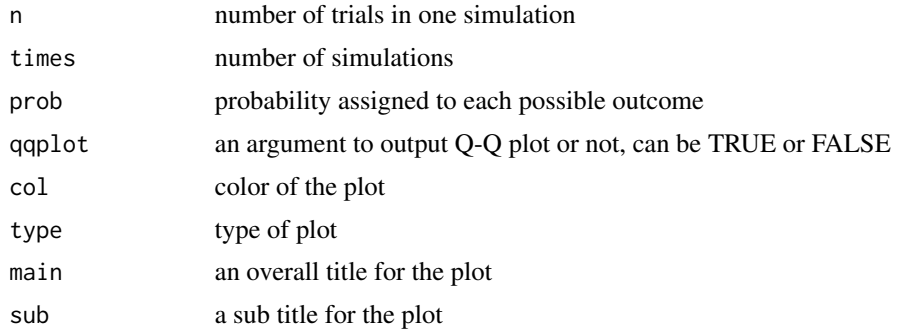

### Details

The default probabilty equals to 1/n. All the assigned probabilites must between 0 and 1.

#### <span id="page-6-0"></span>dice the contract of the contract of the contract of the contract of the contract of the contract of the contract of the contract of the contract of the contract of the contract of the contract of the contract of the contr

### Value

Plot of mean value and corresponding probabilities for all simulated outcomes.

#### Examples

```
coin.simu.plot(n = 4, times = 1000, col = 'red')coin.simu.plot(4, 1000, prob = c(0.3, 0.7), type = 'p')
```
#### dice *Theoretical Probability Distribution of Rolling Dice*

#### Description

Mean and probability of rolling fair or loaded dice

#### Usage

dice(n, prob = NULL)

#### Arguments

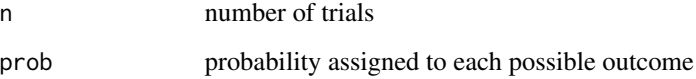

#### Details

The default probabilty equals to 1/n. All the assigned probabilites must between 0 and 1.

#### Value

Mean value and corresponding probabilities for all possible outcomes.

#### Examples

```
dice(n = 4)dice(2, c(0.1, 0.2, 0.2, 0.1, 0.3, 0.1))
```
<span id="page-7-0"></span>

Probability plot of rolling fair or loaded dice

#### Usage

```
dice.plot(n, prob = NULL, col = "black", type = NULL,main = NULL, sub = NULL)
```
#### Arguments

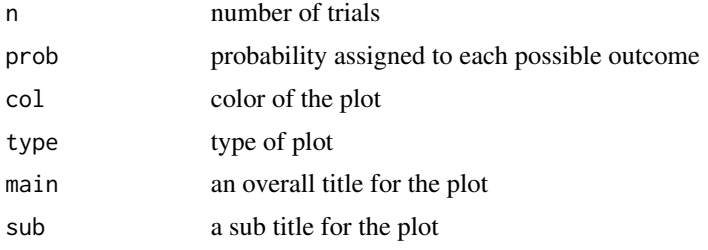

#### Details

The default probabilty equals to 1/n. All the assigned probabilites must between 0 and 1.

#### Value

Plot of mean value and corresponding probabilities for all possible outcomes.

#### Examples

dice.plot( $n = 4$ , col ='red', type = 'p') dice.plot(3, prob = c(0.3, 0.1, 0.2, 0.1, 0.1, 0.2))

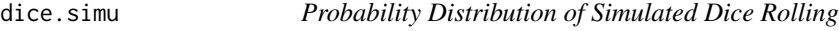

#### Description

Mean and probabilityf of flipping fair or loaded dice

#### Usage

dice.simu(n, times, prob = NULL)

#### <span id="page-8-0"></span>dice.simu.plot 9

#### Arguments

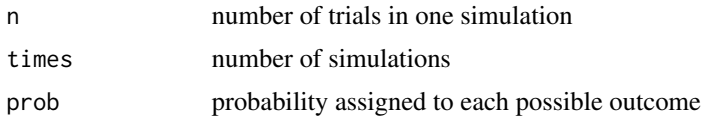

#### Details

The default probabilty equals to 1/n. All the assigned probabilites must between 0 and 1.

#### Value

Mean value and corresponding probabilities for all simulated outcomes.

#### Examples

dice.simu( $n = 4$ , times = 1000) dice.simu(4, 1000, prob = c(0.3, 0.1, 0.1, 0.1, 0.3, 0.1))

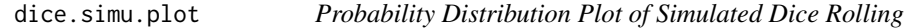

#### Description

Probability plot of dice simulated experiments

#### Usage

```
dice.simu.plot(n, times, prob = NULL, qqplot = FALSE, col = "black", type = NULL,
main = NULL, sub = NULL)
```
#### Arguments

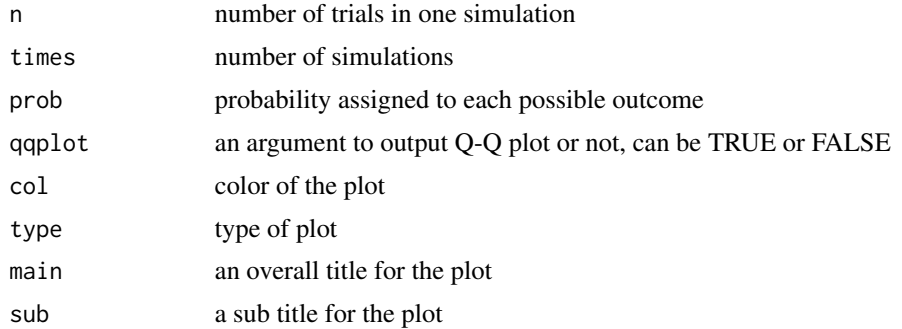

#### Details

The default probabilty equals to 1/n. All the assigned probabilites must between 0 and 1.

<span id="page-9-0"></span>Plot of mean value and corresponding probabilities for all simulated outcomes.

#### Examples

```
dice.simu.plot(n = 4, times = 1000, col = 'red')
dice.simu.plot(4, 1000, prob = c(0.3, 0.1, 0.1, 0.1, 0.1, 0.3), type = 'p')
```
distr.simu.plot *Histogram and Q-Q plot of any given continuous distribution*

#### Description

Histogram and Q-Q plot of any given continuous distribution

#### Usage

```
distr.simu.plot(distr, n, times, prob = NULL, qqplot = FALSE, col = "black", type = NULL,
main = NULL, sub = NULL
```
#### Arguments

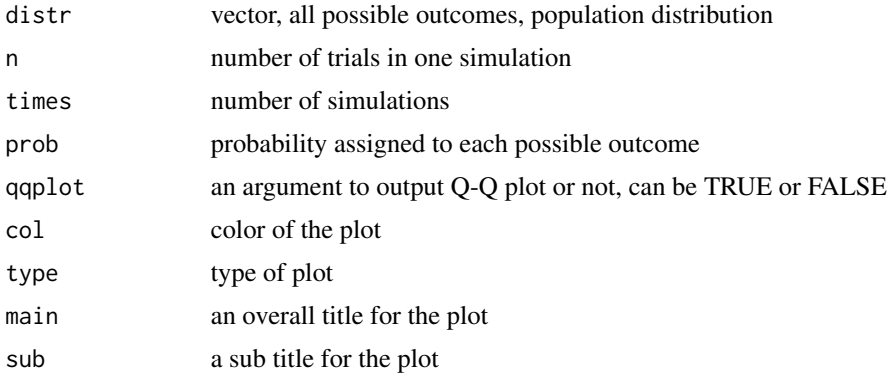

#### Details

The default probabilty equals to 1/n. All the assigned probabilites must between 0 and 1.

#### Value

Plot of mean value and corresponding probabilities for all simulated outcomes.

#### Examples

distr.simu.plot(distr = c(1,0.2,3.4,5,6.6,1.1,5,4.7,2.33,3), n = 4, times = 1000, col = 'red')

<span id="page-10-0"></span>

Histogram and Q-Q plot of simulated Exponential distribution

#### Usage

```
expo.simu.plot(n, rate = 1, times, ylim = NULL, qqplot = FALSE)
```
#### Arguments

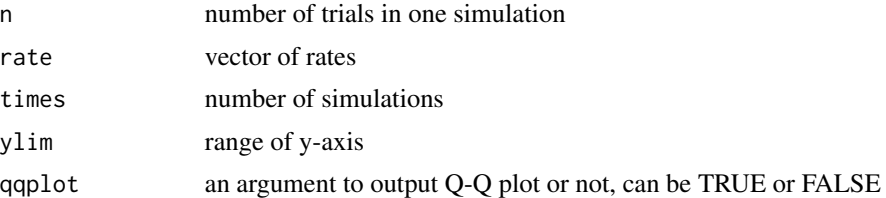

#### Value

Histogram and Q-Q plot of simulated Exponential distribution, red curve represents theoretical density

#### Examples

expo.simu.plot( $n = 5$ , rate = 2, times = 100)

expt *Theoretical Probability Distribution of General Experiment*

#### Description

General experiment with basic probability

#### Usage

 $expt(x, n, prob = NULL)$ 

#### Arguments

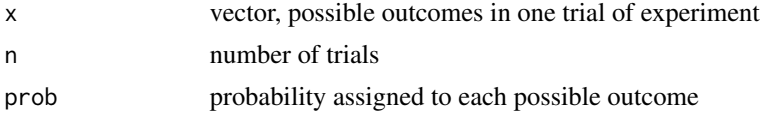

#### <span id="page-11-0"></span>Details

The default probabilty equals to 1/n. All the assigned probabilites must between 0 and 1.

#### Value

Mean value and corresponding probabilities for all possible outcomes.

#### Examples

```
expt(x = c(1:3), n = 4)ext(c(2:4), 3, prob = c(0.3, 0.5, 0.2))
```
#### expt.mse *Mean square error of simulated experiments*

#### Description

Mean square error of simulated experiments

#### Usage

 $expt.mse(x, n, times, prob = NULL)$ 

#### Arguments

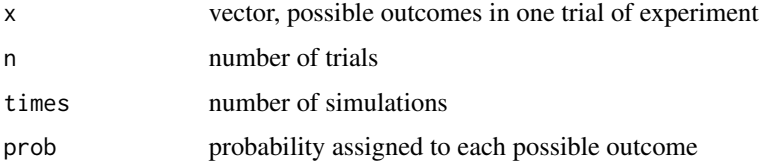

#### Details

The default probabilty equals to 1/n. All the assigned probabilites must between 0 and 1.

#### Value

Mean square error of simulated experiments

#### Examples

```
expt.mse(x = c(1:3), n = 4, times = 100)
expt.mse(c(0.1, 4, 2), 3, times = 50, prob = c(0.3, 0.5, 0.2))
```
<span id="page-12-0"></span>

General experiment plot with basic probability

#### Usage

```
expt.plot(x, n, prob = NULL, col = "black", type = NULL,
main = NULL, sub = NULL)
```
#### Arguments

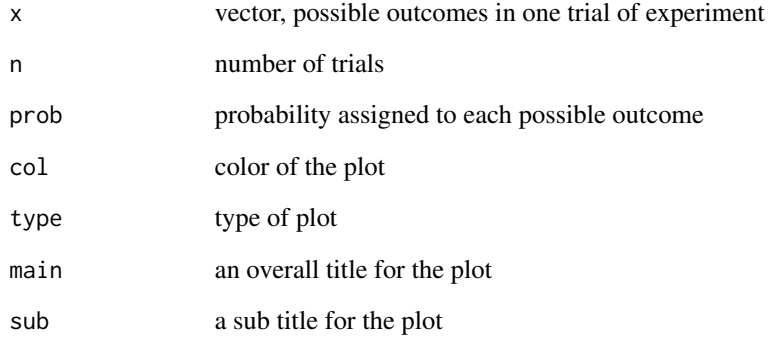

#### Details

The default probabilty equals to 1/n. All the assigned probabilites must between 0 and 1.

#### Value

Plot of mean value and corresponding probabilities for all possible outcomes.

#### Examples

```
expt.plot(x = c(1:3), n = 4, col='red', type = 'p')expt.plot(c(2:4), 3, prob = c(0.3, 0.5, 0.2))
```
<span id="page-13-0"></span>

Mean and probability of general simulated experiments

#### Usage

```
expt.simu(x, n, times, prob = NULL)
```
#### Arguments

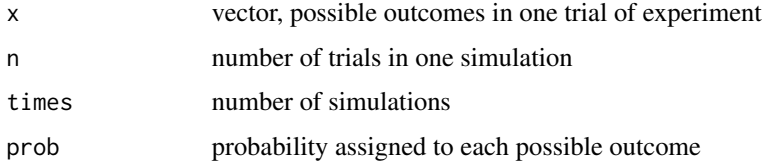

#### Details

The default probabilty equals to 1/n. All the assigned probabilites must between 0 and 1.

#### Value

Mean value and corresponding probabilities for all simulated outcomes.

#### Examples

 $expt.simu(x = c(1:3), n = 4, times = 1000)$ expt.simu(c(1:3), 4, 1000, prob = c(0.3, 0.1, 0.6))

expt.simu.plot *Probability Distribution Plot of Simulated General Experiments*

#### Description

Probability plot of general simulated experiments

#### Usage

```
expt.simu.plot(x, n, times, prob = NULL, qqplot = FALSE, col = "black", type = NULL,
main = NULL, sub = NULL)
```
#### <span id="page-14-0"></span>gamm.simu.plot 15

#### Arguments

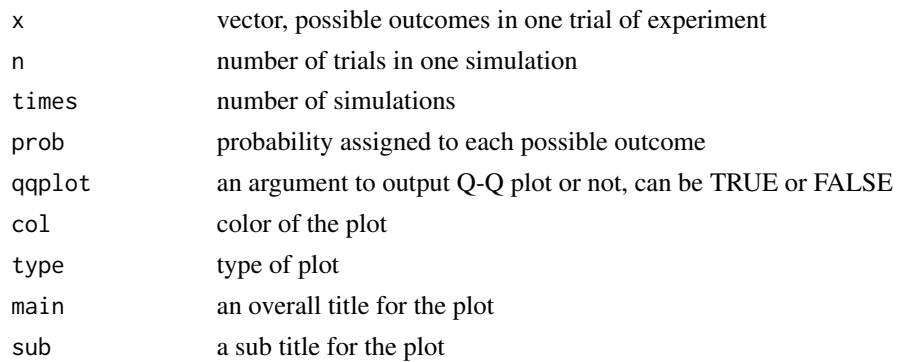

#### Details

The default probabilty equals to 1/n. All the assigned probabilites must between 0 and 1.

#### Value

Plot of mean value and corresponding probabilities for all simulated outcomes.

#### Examples

```
expt.simu.plot(x = c(1:3), n = 4, times = 1000, col = 'red')expt.simu.plot(c(1:3), 4, 1000, prob = c(0.3, 0.1, 0.6), type = 'p')
```
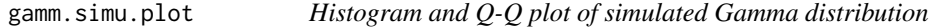

#### Description

Histogram and Q-Q plot of simulated Gamma distribution

#### Usage

```
gamm.simu.plot(n, shape, rate = 1, scale = 1/rate, times, ylim = NULL, qqplot = FALSE)
```
#### Arguments

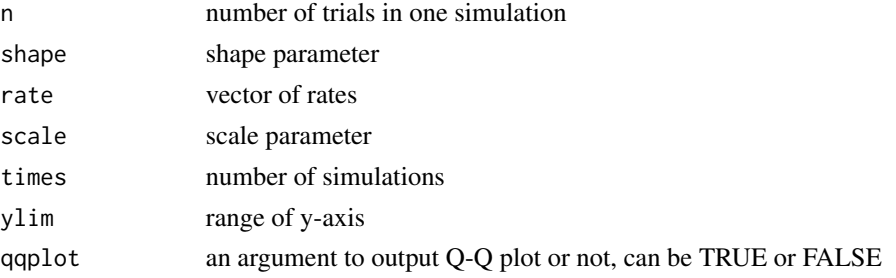

#### <span id="page-15-0"></span>Value

Histogram and Q-Q plot of simulated Gamma distribution, red curve represents theoretical density

#### Examples

```
gamm.simu.plot(n = 5, shape = 3, rate = 1, times = 100)
```
geom.simu.plot *Histogram and Q-Q plot of simulated Geometric distribution*

#### Description

Histogram and Q-Q plot of simulated Geometric distribution

#### Usage

```
geom.simu.plot(n, prob, times, ylim = NULL, qqplot = FALSE)
```
#### Arguments

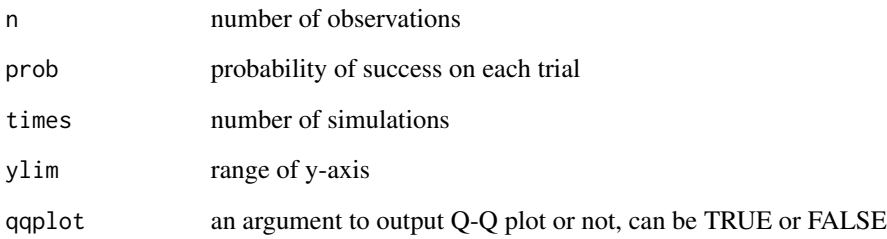

#### Value

Histogram and Q-Q plot of simulated Geometric distribution, red curve represents theoretical density

### Examples

geom.simu.plot( $n = 10$ , prob = 0.2, times = 100)

<span id="page-16-0"></span>

Histogram and Q-Q plot of simulated Hypergeometric distribution

#### Usage

```
hyper.simu.plot(n, a, b, k, times, ylim = NULL, qqplot = FALSE)
```
#### Arguments

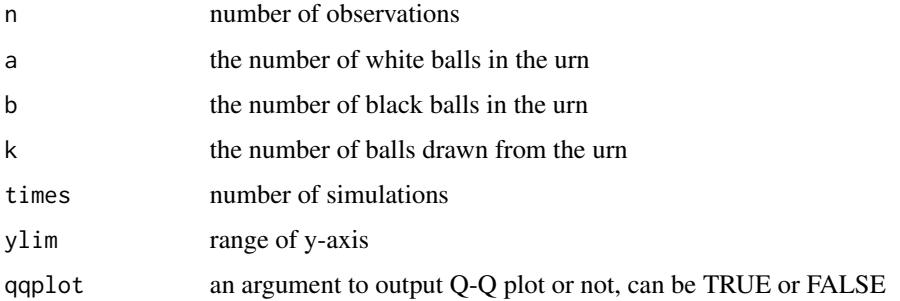

#### Value

Histogram and Q-Q plot of simulated Hypergeometric distribution, red curve represents theoretical density

#### Examples

hyper.simu.plot( $n = 10$ ,  $a = 10$ ,  $b = 10$ ,  $k = 5$ , times = 100)

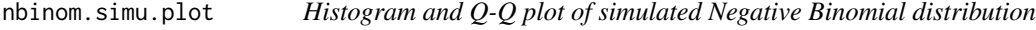

#### Description

Histogram and Q-Q plot of simulated Negative Binomial distribution

#### Usage

```
nbinom.simu.plot(n, size, prob, times, ylim = NULL, qqplot = FALSE)
```
#### <span id="page-17-0"></span>Arguments

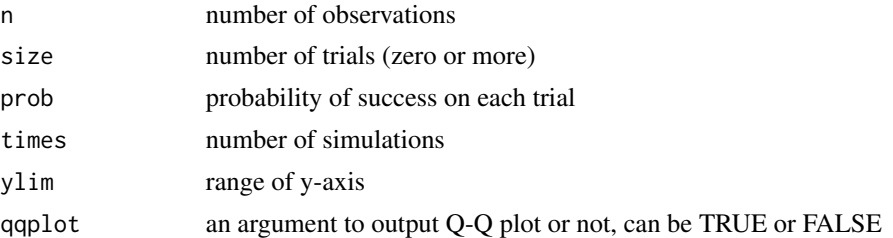

#### Value

Histogram and Q-Q plot of simulated Negative Binomial distribution, red curve represents theoretical density

#### Examples

 $nbinom.simu.plot(n = 10, size = 5, prob = 0.2, times = 100)$ 

normal.simu.plot *Histogram and Q-Q plot of simulated Normal distribution*

#### Description

Histogram and Q-Q plot of simulated Normal distribution

#### Usage

```
normal.simu.plot(n, mean=0, sd=1, times, ylim = NULL, qqplot = FALSE)
```
#### Arguments

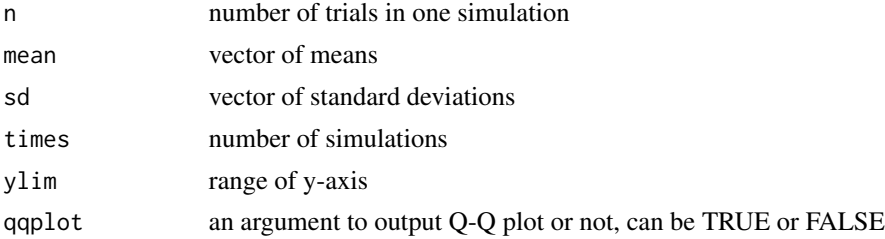

#### Value

Histogram and Q-Q plot of simulated Normal distribution, red curve represents theoretical density

#### Examples

normal.simu.plot( $n = 5$ , mean = 3, sd = 2, times = 100)

<span id="page-18-0"></span>

Histogram and Q-Q plot of simulated Poisson distribution

#### Usage

```
pois.simu.plot(n, lambda, times, ylim = NULL, qqplot = FALSE)
```
#### Arguments

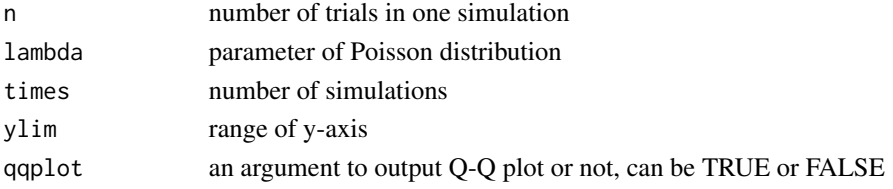

#### Value

Histogram and Q-Q plot of simulated Poisson distribution, red curve represents theoretical density

#### Examples

pois.simu.plot( $n = 5$ , lambda = 3, times = 100)

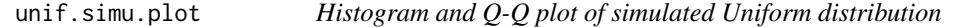

#### Description

Histogram and Q-Q plot of simulated Uniform distribution

#### Usage

unif.simu.plot(n, min =  $0$ , max = 1, times, ylim = NULL, qqplot = FALSE)

#### Arguments

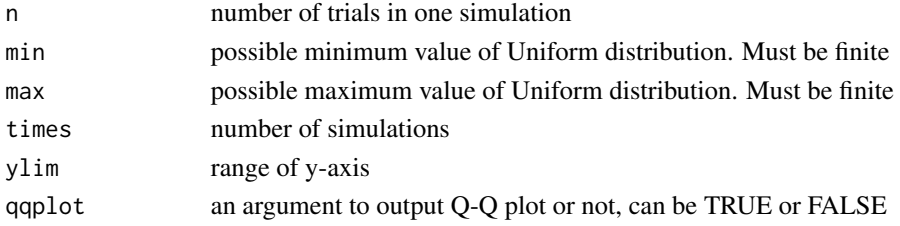

Histogram and Q-Q plot of simulated Uniform distribution, red curve represents theoretical density

# Examples

unif.simu.plot( $n = 5$ , min = 3, max = 5, times = 100)

# <span id="page-20-0"></span>Index

beta.simu.plot, [2](#page-1-0) binom.simu.plot, [3](#page-2-0) chisq.simu.plot, [3](#page-2-0) coin, [4](#page-3-0) coin.plot, [5](#page-4-0) coin.simu, [5](#page-4-0) coin.simu.plot, [6](#page-5-0) dice, [7](#page-6-0) dice.plot, [8](#page-7-0) dice.simu, [8](#page-7-0) dice.simu.plot, [9](#page-8-0) distr.simu.plot, [10](#page-9-0) expo.simu.plot, [11](#page-10-0) expt, [11](#page-10-0) expt.mse, [12](#page-11-0) expt.plot, [13](#page-12-0) expt.simu, [14](#page-13-0) expt.simu.plot, [14](#page-13-0) gamm.simu.plot, [15](#page-14-0) geom.simu.plot, [16](#page-15-0) hyper.simu.plot, [17](#page-16-0) nbinom.simu.plot, [17](#page-16-0) normal.simu.plot, [18](#page-17-0) pois.simu.plot, [19](#page-18-0) unif.simu.plot, [19](#page-18-0)